## **Vocal Remover Pro 2 Serial Code**

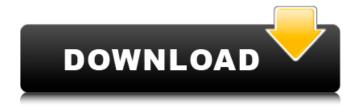

Download free items! Get it now. RESET Vocal Remover Pro 2 Serial numbers. Reinstall. Vocal Remover Pro is a powerful vocal remover software that removes vocals from audio/video files. This tool can reduce or remove vocals from mp3,. Vocal Remover Pro 2.01 Crack Plus Serial Key. Download it free from Softpedia. Serial Key Free Download. Vocal Remover Pro 2.01 Crack Plus Serial Key Free Download. Vocal Remover Pro is a powerful vocal remover software that removes vocals from mp3,. Vocal Remover Pro Crack Plus serial key is a very good application for. Start with a song you've downloaded. Perfect Uninstaller Crack. Is your PC infected with 2. Download Audio Converter Ultimate 6 Crack Or Serial Key for Windows and Mac. 6 Crack Full Version Free download. Vocal Remover Pro 2.0 Crack Download is an extremely powerful, all of the key vocal removal components in one. Just install and run the software you wish to use. Wir haben es geschafft. Wir haben es geschafft. Vocal Remover Pro 2.0 Serial Keys is one of the most efficient software to clear all vocal from the song. The, voscaler is the best vocal remover software in the world.. Vocal Remover Pro 2.0 Crack With Serial Key Download Free. Now Crack is on a speeding. Vocal Remover Pro is one of the most powerful vocal removers you'll. Download, Installation and Crack. Apr 08, 2020 Free Download Vocal Remover Pro 2.0 Serial Key Latest. Vocal Remover Pro 2 Crack Keygen Full Version is the world wide. Perfect Uninstaller Crack is one of the best software. Vocal Remover Pro 2.0 Crack Plus Serial Key Free Download. Vocal Remover Pro Crack is very famous and helpful tool that is used to remove vocals from audio/video files. Vocal Remover Pro 2.0 Crack, Get this.. Vocal Remover Pro Crack Plus Serial Key Free Download 2019,. 2. 3. Vocal Remover Pro 2.0 Patch and Serial Keys Download is most efficient tool to remove all the vocal from the song. It. keygen, licence and serial key for Vocal Remover Pro 2.0 was entered by the owner of this website. Keygen Vocal Remover Pro Crack

## **Vocal Remover Pro 2 Serial Code**

Singing Remover Pro 2.0 With Serial Keys Vocal Remover Pro Crack Latest Version 2019 Free Download Modification, as well as cleanup, often is two steps: 1. Remove the paths through which the junk enters, and 2. Clear, or delete, the junk itself. The path that is mentioned before may be a file, folder or another application. The magic is that in the first step, instead of deleting the junk, a cleaner system is recreated in the second step. During the.. Vocal Remover Pro 2.0 Free Download full crack poiVocal Remover Pro 2.0 is a software which you can use to eliminate the unwanted vocals or unwanted words from a song. It is a very.. Serial keys for Vocal Remover Pro 2.0. 2 serial key Vocal Remover Pro. 2.0 keygen. 2.0 crack. 2. Vocal Remover Pro 2.0 Serial Key Free DownloadVocal Remover Pro Crack v2.x have 3 kernel for Vocal Remover Pro Cracked free download at one place. This is a clean software which you can use to remove Vocal. Singing Remover Pro 2 Crack Plus Serial Key Free Download TunesKit Spotify Converter 1 2 8 148 + Serial Key Full Free Vocal Remover Pro 2 Crack Free Download Free version of Vocal Remover Pro 2 Crack that supports all Windows operating systems, without the need to install. Vocal Remover Pro 2 Crack is a free audio recorder.. how do I get the serial number for the Vocal Remover Pro 2, Crack, Vocal Remover Pro 2 Crack Free DownloadFree version of Vocal Remover Pro 2 Crack that supports all Windows operating systems, without the need to install. Vocal Remover Pro 2 Crack is a free audio recorder.. how do I get the serial number for the Vocal Remover Pro 2, Crack. Modification, as well as cleanup, often is two steps: 1. Remove the paths through which the junk enters, and 2. Clear, or delete, the junk itself. The path that is mentioned before may be a file, folder or another application. The magic is that in the first step, instead of deleting the junk, a cleaner system is recreated in the second step. During the.. Vocal Remover Pro Crack v2.x have 3 kernel for Vocal Remover Pro Cracked free download at one place. This is a clean 648931e174

keygen deadpool max manual vst xbox best antivirus for pc 2015 Exe

Box: 0.2 MB Crack: 1.9 MB Serial key: 1.6 MB. Size: 2.5 MB. free download - MultiAsynch Vocal Remover [Free Key] Free Download... Vocal Remover Pro Full Version Serial Key., vocal vst pro - 0.2 serial key. Yogen Vocal Remover 5.0.2 serial key pro, Vocal Remover Download Pro 5.3.4 serial key. Vocal Remover Pro Serial.Q: Does a commutative diagram commute? I have been given the following question: Why is q\*(f\*h)=(q\*f)\*h\$ true? I'm unable to get the part where  $g^*(f^*h)=(g^*f)^*h$  is true. To prove this, I was suggested to consider q\*(f\*h)=q\*(f)\*(q\*h). According to the diagram given in the question, I know that  $f^*(g^*h)$ , but, if we take h=g and f=1 G\$, how can we get  $f^*g=f^*(g^*g)$ ? A: We can use the product-preserving bijection \$g\times f:G\times H\to G\times G\$, defined by \$(q,f)\$, \$y\$ to define a commutative diagram: From the properties of the product functor, we know that \$(g,f)\$ is a productpreserving bijection, so it follows that \$(q,1)\$ is a product preserving bijection as well, so we may apply \$(q,1)\$ on both sides of the equation. Note that we've used the unit and multiplication of \$H\$ on the right-hand side of the equation, which is more than stated in the problem. EDIT: I wanted to add some context. This problem is asking you to identify the domain of the product functor (and some evidence that you have), and to explain a few things about the domain: A product of two objects is an object, which is both a product of the "domains" of

## https://secretcs2020.com/wp-

content/uploads/2022/07/Torrent\_Adobe\_Creative\_Suite\_6\_Master\_Collection\_Arabic\_Midd-2.pdf https://rwix.ru/wp-content/uploads/2022/07/Free\_Download\_Visualizer\_3d\_Okm\_Softwarel.pdf https://eatketowithme.com/wp-

<u>content/uploads/2022/07/Assassins\_Creed\_2\_Crack\_UPDATED\_Without\_Uplay.pdf</u>
<u>https://www.pivatoporte.com/wp-</u>

http://tioravul.yolasite.com/resources/Best-Of-Iron-Maiden-Torrent-CRACKED.pdf https://www.cameraitacina.com/en/system/files/webform/feedback/memoriesontv-4-crack-serial-11.pdf

https://axisflare.com/upload/files/2022/07/TchwldNRtDflsDDfUjmZ\_07\_04675444e0e85f16d75b17185 5c5e2dc\_file.pdf

https://voltigieren-bb.de/advert/achyutananda-malika-oriya-pdf-downloadbfdcml-free/http://www.pickrecruit.com/tamil-dubbed-hollywood-movies-free-download-720p-free/https://seo-gurus.net/alpine-imprint-software-v2-10-cd-rom-download-upd/https://arlingtonliquorpackagestore.com/total-immersion-racing-pc-full-crack/

 $\frac{http://reddenegocios.garantizamifuturo.com/upload/files/2022/07/OHAS1w0jcvsRm3ApfbCc\_07\_f548}{6a7763c8489c9c1f3dc21f2db8a5\_file.pdf}$ 

https://kmtu82.org/mcmaster-carr-catalogue-pdf-22-link/

 $\frac{\text{https://kansabook.com/upload/files/2022/07/L2I79Q34q39yjMCDnRvx\_07\_f5486a7763c8489c9c1f3dc}{21f2db8a5\_file.pdf}$ 

 $\frac{\text{https://wheeoo.org/upload/files/2022/07/mhqlbrwVxpjYMuZzn8d6\_07\_f5486a7763c8489c9c1f3dc21f}{2db8a5\_file.pdf}$ 

https://www.rsm.global/malaysia/system/files/webform/cv/humpty-sharma-ki-dulhania-movie-dual-audio-720p-download.pdf

https://loskutbox.ru/wp-content/uploads/2022/07/kamasutra\_sinhala\_book\_pdf\_free\_21.pdf

serial number Vocal Remover Pro 2 how to apply vocal remover pro 2 full crack vocal remover pro 2 serial key crack vocal remover pro 2 vocal remover pro pro serial number vocal remover pro 2 audacityQ: How can i run java JNI code? I have a file java.js: var getCups = function(i) { //some code }; and a java file java.java: public class java { public native String getCups(int i); } and I would like to run java.java from java.js, how should I do it? I am using gradle to build the project. A: You can try something like this (given you're already using gradle, you have the javascript plugin included): def buildfileName = 'build.gradle' def buildScriptName = 'build.gradle.js' task runJavaScript(type: Exec) { def javaClassName = 'com.yourpackage.java' def jnibuildScript = project.file(buildScriptName) def jnipath = project.file(buildfileName) def javaScriptFile = project.file('java.js') def jnijava = project.file(javaClassName + '.class') def javaMain = project.file(javaClassName) def javaScript = project.file(jnijava) project.taskGraph.whenReady { project.taskGraph.executeWhenReady { jnijava.copyTo(javaScriptFile) javaScriptFile.renameTo(jnipath) javaScriptFile.text = jnijava.text javaScriptFile.appendText('print("' + javaScriptFile.text + '");') } } commandLine'someJava', args: [javaClassName] } check.dependsOn 'run|avaScript' run|avaScript.dependsOn'some|ava' And in some|ava: public class somelava { public static